Sign into PeopleSoft and select:

# **Figure 1 - Query Viewer**

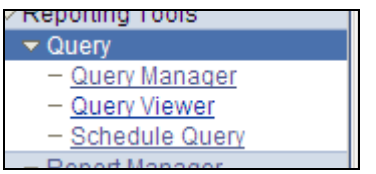

Search **0BD031**and use the **Excel** or **Schedule** link to execute the query. This document assumes Run to Excel.

#### **Figure 2 - Query Search**

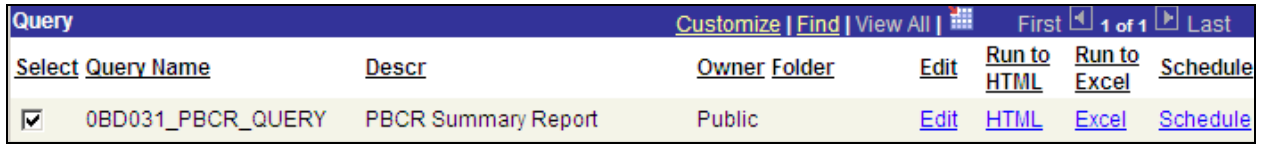

Enter **Business Unit, Fiscal Year**, **Budget Period** and **From/To Accounting Period.** Click **View Results** button.

**Figure 3 - Prompt Dialog Box** 

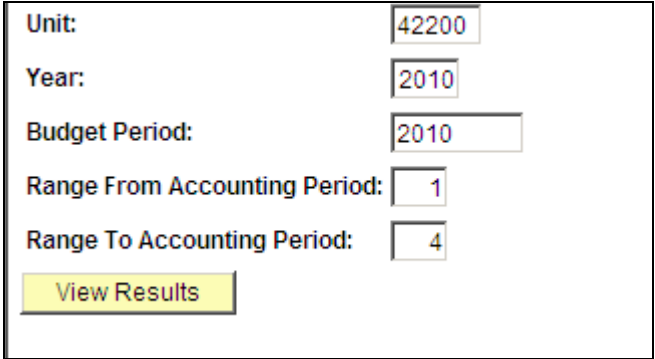

*Save* the Query.

## **Figure 4 - File Download Dialog Box**

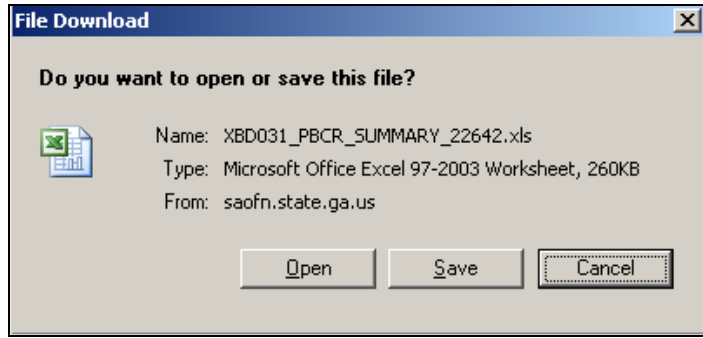

Execute Excel and Open saved query. Delete row one Query Name and total rows count.

### **Figure 5 -Query name row**

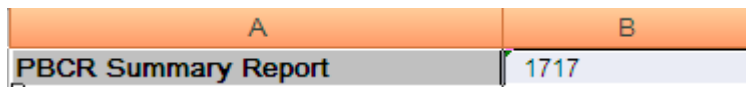

Select the **Insert** Tab, highlight the query rows and columns then click **Pivot Table** icon.

#### **Figure 6 - Pivot Table icon**

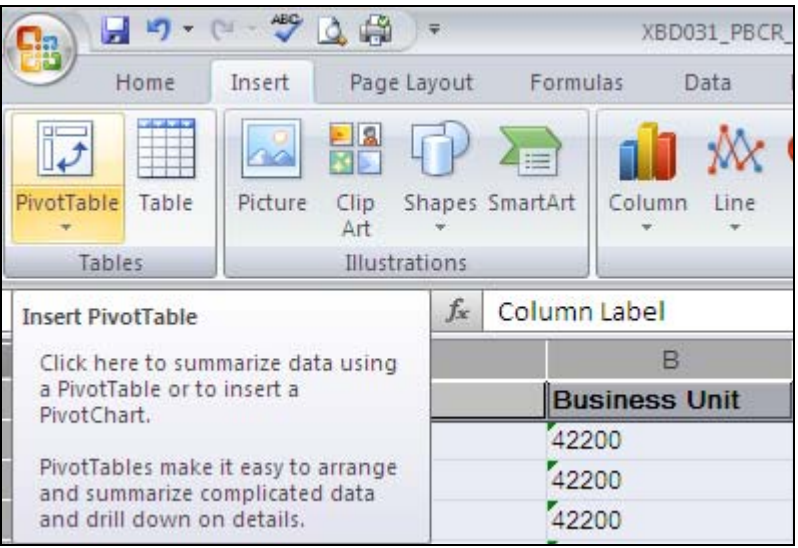

Click **OK** button on Create Pivot Table dialog page.

#### **Figure 7 - Create Pivot Table**

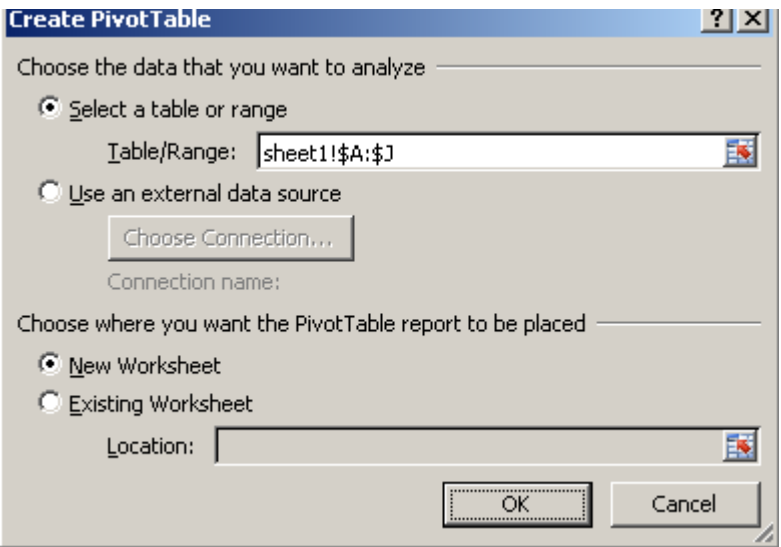

Drag and drop fields from Choose fields to add to report (see Figure 8):

- Business Unit  $\rightarrow$  Report Filter
- Fiscal Year  $\rightarrow$  Report Filter
- Column Label  $\rightarrow$  Column Labels
- Program  $\rightarrow$  Row Labels
- FS Type  $\rightarrow$  Row Labels
- $\bullet$  \$ Amount  $\rightarrow$  Σ Values

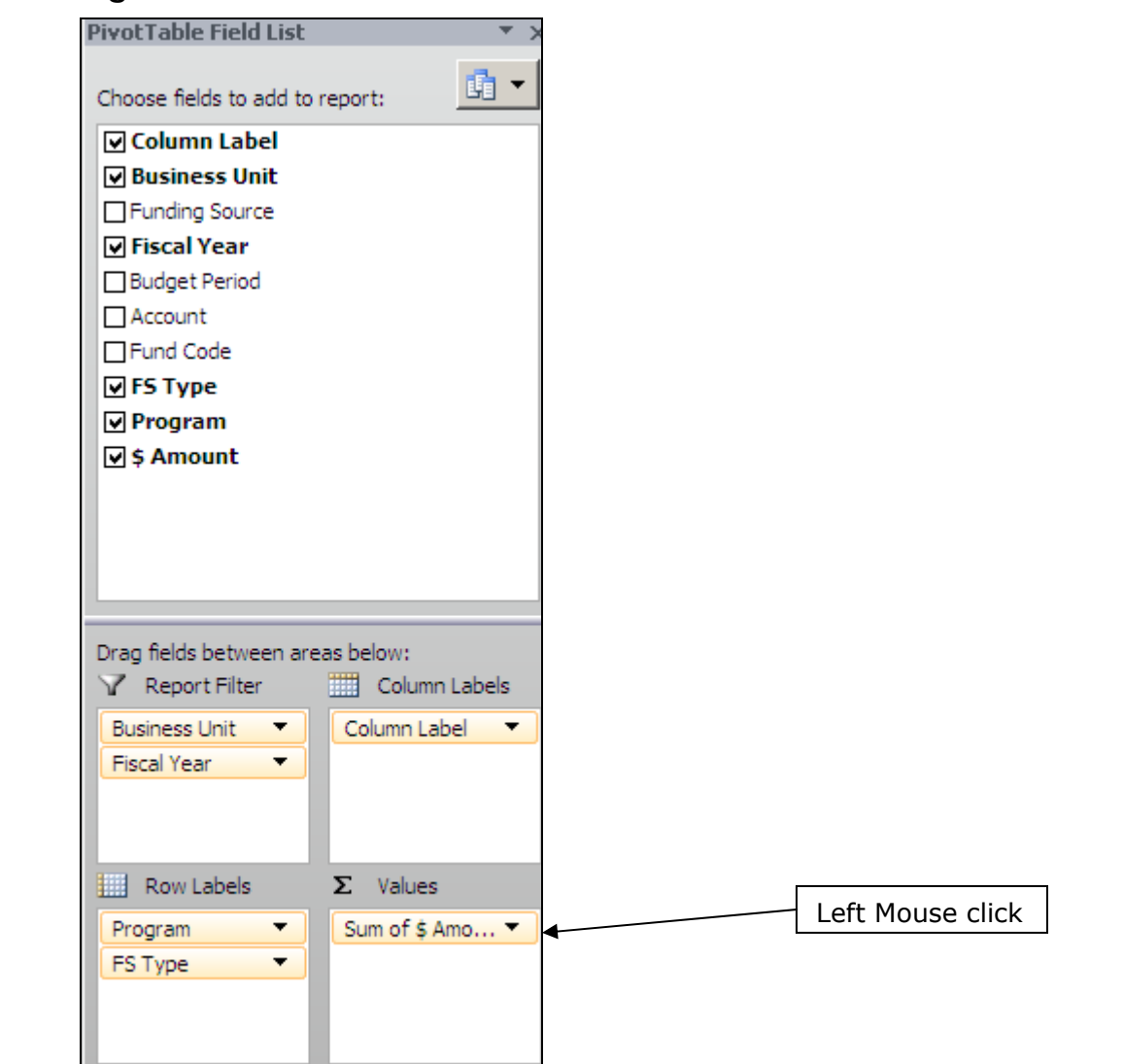

#### **Figure 8 - Pivot Table Field List**

Left mouse click on **Sum of \$ Amount** then right click **Value Field Settings** 

### **Figure 9 - Value Field Settings**

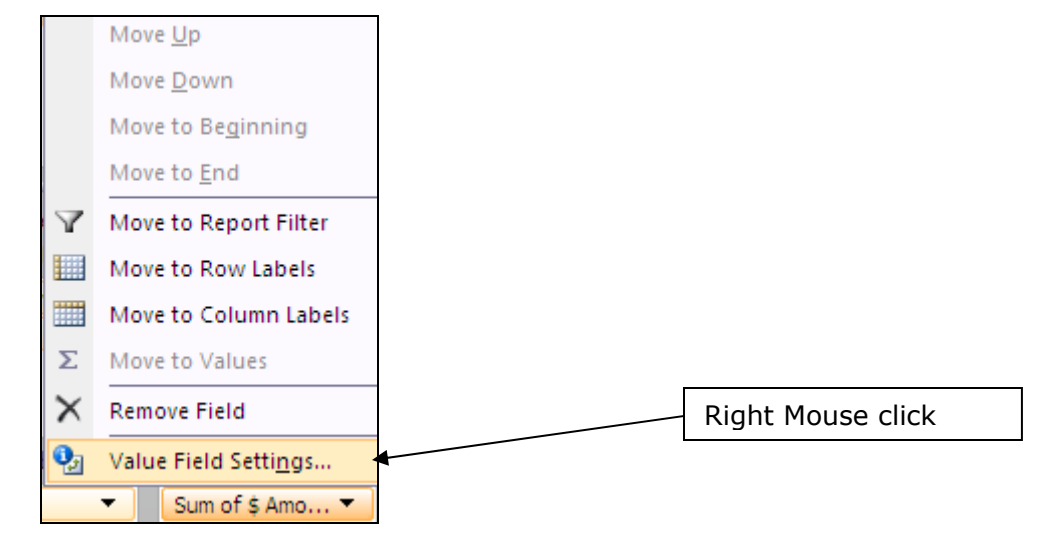

Select **Sum** then click **Number Format** button to select Number, 2 Decimal places and Negative numbers. **OK** on Numbers dialog box then **OK** on Value Field Setting.

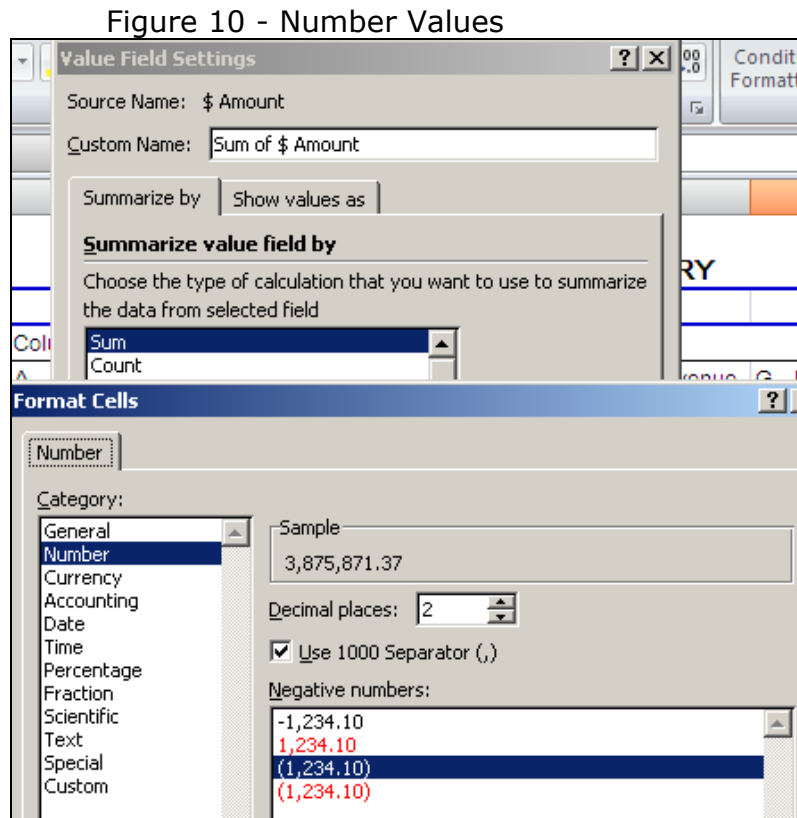

Column Label ÷

Click **Column Label Filter**  $\frac{A - \text{Original Approxiation}}{A}$  and uncheck (blank). This will remove any blank column or blank row.

Figure 11 - Remove Blanks

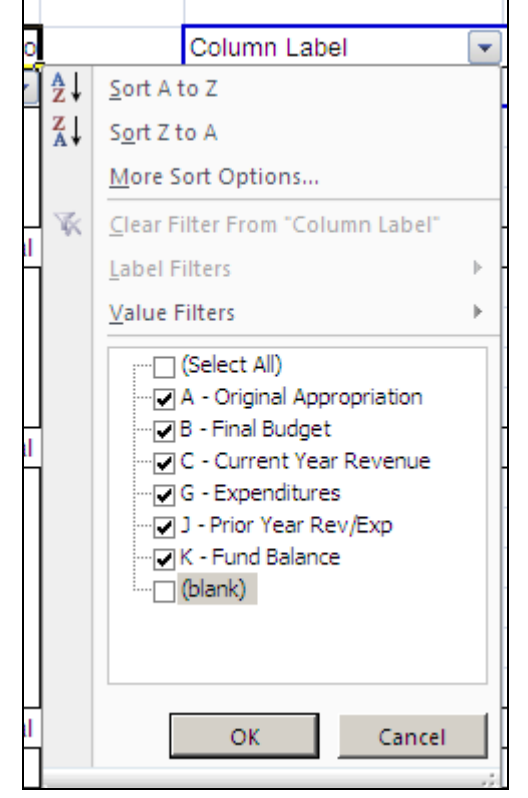

Highlight cell **Sum of \$ Amount** and *RIGHT* mouse click then *LEFT* mouse click **Pivot Table Options.** 

**Figure 12 - Sum of \$ Amount** 

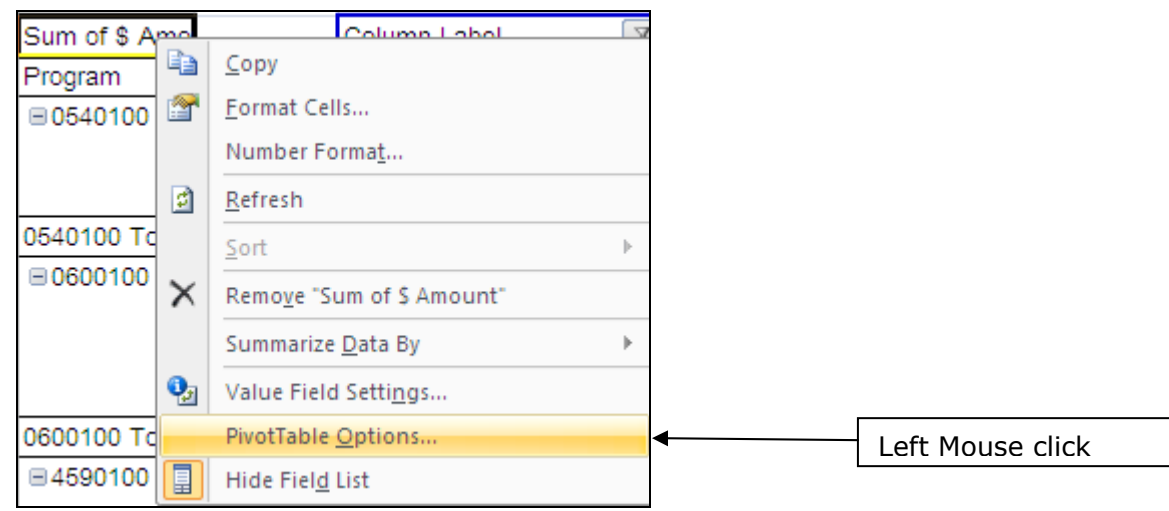

Select **Totals & Filters Tab** and uncheck **Show grand totals for rows**. Grand Totals by row is not meaningful. Click **OK** button to apply changes.

**Figure 13 - Pivot Table Options** 

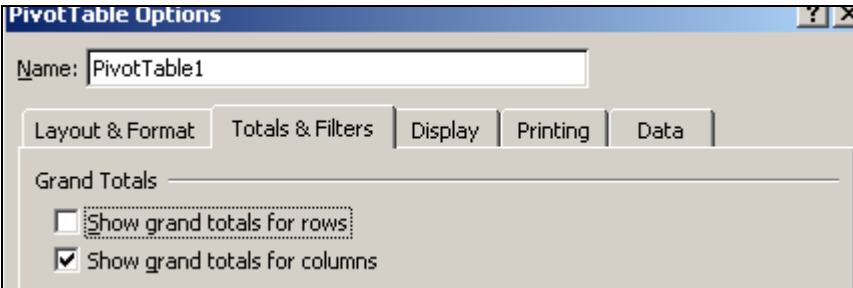

Filter **Business Unit** and **Fiscal Year** and add headers and footers.

**Figure 14 - BCR Summary Report** 

| <b>Business Unit</b> | ٠<br>(AII)           |                                                                                                    |               |                   |                |               |              |            |
|----------------------|----------------------|----------------------------------------------------------------------------------------------------|---------------|-------------------|----------------|---------------|--------------|------------|
| <b>Fiscal Year</b>   | $\mathbf{r}$<br>2010 |                                                                                                    |               |                   |                |               |              |            |
|                      |                      |                                                                                                    |               |                   |                |               |              |            |
| Sum of \$ Amount     |                      | $\vert x \vert$<br>Column Label                                                                                                    |               |                   |                |               |              |            |
| Program              | v FS Type v          | A - Original Appropriation B - Final Budget C - Total Funds Available D - Prior Year Carryover G - Expenditures J - Prior Year Rev/Exp K - Fund Balance |               |                   |                |               |              |            |
| 0740100              | FED <sub>2</sub>     | 69,500.00                                                                                                    | 35,000.00     |                   |                | 132,336.24    | (3,305.21)   |            |
|                      | OTH <sub>2</sub>     | 258,721.00                                                                                                    | 258,721.00    | (20, 444.57)      | (11, 184.57)   | 5,899.44      |              | 11,184.57  |
|                      | ST <sub>2</sub>      | 5,664,521.00                                                                                                    | 5,664,521.00  | (2, 264, 714.00)  |                | 2,253,841.91  | 2,436.22     |            |
|                      | ZFED <sub>2</sub>    |                                                                                                    |               | (205, 200.00)     |                | 150,263.46    |              |            |
| 0740100 Total        |                      | 5,992,742.00                                                                                                    | 5,958,242.00  | (2,490,358.57)    | (11, 184.57)   | 2,542,341.05  | (868.99)     | 11,184.57  |
| 0740200              | ST <sub>2</sub>      | 3,513,943.00                                                                                                    | 3,513,943.00  | (1,400,255.00)    |                | 1,400,248.00  |              |            |
| 0740200 Total        |                      | 3,513,943.00                                                                                                    | 3,513,943.00  | (1,400,255.00)    |                | 1,400,248.00  |              |            |
| 0740300              | FED <sub>2</sub>     | 7,199,221.00                                                                                                    | 6,755,418.00  | (2,873,975.45)    | (536, 486.51)  | 3,070,403.80  | 3,305.21     | 536,486.51 |
|                      | OTH <sub>2</sub>     | 1,835,000.00                                                                                                    | 1,605,000.00  | (888,790.36)      | (303,780.05)   | 329,920.69    | (330.00)     | 303,780.05 |
|                      | ST <sub>2</sub>      | 23,556,813.00                                                                                                    | 23,556,813.00 | (9,418,123.00)    |                | 8,996,699.04  | 31,385.82    |            |
| 0740300 Total        |                      | 32,591,034.00                                                                                                    | 31,917,231,00 | (13, 180, 888.81) | (840, 266.56)  | 12,397,023,53 | 34,361.03    | 840,266.56 |
| 0740400              | FED <sub>2</sub>     | 780,600.00                                                                                                    |               | (13,938.99)       |                | 301,847.82    |              |            |
|                      | OTH <sub>2</sub>     | 1,470,968.00                                                                                                    | 1,144,276.00  | (304, 037.04)     |                | 341,630.49    | (2,000.00)   |            |
|                      | ST <sub>2</sub>      | 7,462,906.00                                                                                                    | 7,462,906.00  | (2,983,721.00)    |                | 3,621,146.89  | (15, 438.04) |            |
| 0740400 Total        |                      | 9,714,474.00                                                                                                    | 8,607,182.00  | (3,301,697.03)    |                | 4,264,625.20  | (17, 438.04) |            |
| 0740500              | OTH <sub>2</sub>     |                                                                                                    |               |                   |                |               | 5,235.00     |            |
|                      | ST <sub>2</sub>      | 3,331,395.00                                                                                                    | 3,331,395.00  | (1,327,512.00)    |                | 1,327,512.00  |              | (3,645.00) |
| 0740500 Total        |                      | 3,331,395.00                                                                                                    | 3,331,395.00  | (1,327,512.00)    |                | 1,327,512.00  | 5,235.00     | (3,645.00) |
| <b>Grand Total</b>   |                      | 55,143,588.00                                                                                                    | 53,327,993.00 | (21,700,711.41)   | (851, 451, 13) | 21,931,749.78 | 21,289.00    | 847,806.13 |

Add columns to the right of the Pivot Table to calculate variances. Use Excel cell reference to calculate Budget to Expenditure Variance (B – G) or (=D6-G6).